**AutoCAD Crack [Mac/Win]**

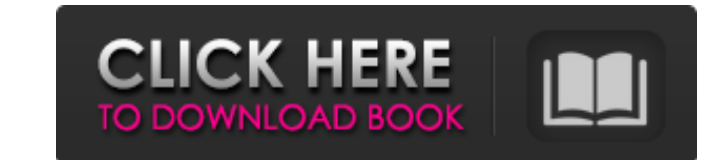

## **AutoCAD Crack + Product Key Full (Updated 2022)**

The original version of AutoCAD For Windows 10 Crack was written in BASIC and made use of the laser printer's built-in plotter to create 2D drawings. The "Auto" in AutoCAD Cracked Accounts refers to AutoCAD has since evolv improvement projects. AutoCAD has a feature set for industrial designers, architects, architects, architects, home builders, engineers, and designers of a variety of other products and fields. AutoCAD is used to make accur AutoCAD are often bundled with various other software. For example, AutoCAD comes with the trial version of Autodesk SketchBook Pro, and the AutoCAD bundle includes Autodesk Architectural Desktop. AutoCAD has a suite of ap Design, AutoCAD Mechanical Design, and AutoCAD MEP. Each of these applications has specific function sets. AutoCAD native file format:.dwg. The native file format is.dwg. A new addition is the.ase format, which is not comp stored as a series of points (see coordinate system). This allows each point to be manipulated independently as an object (such as a line or circle). Non-manipulable: Graphics are stored in the drawing area for safety and www.autodesk.com, under Downloads, AutoCAD Desktop) AutoCAD is available for Microsoft Windows, Apple macOS, Android, and

## **AutoCAD Crack + Full Product Key Free [Win/Mac] [Updated] 2022**

is a number of standard and industry standards: EDIFACT for a high-level language for conveying information about CAD systems, as specified in ISO 10522 AutoCAD Communications is an XML format used to store drawing informa interchange of building information model Autodesk CAD is not compatible with previous versions of AutoCAD. In popular culture The cartoon show Robot Chicken parodied Autodesk in a segment called "CAD Skills", in which the software Category:Computer-aided design software Category:AutoCAD16 freelancers are bidding on average \$140 for this job Hi there, I'd love to have the opportunity to discuss your project with you and put together a propos and more. Relevant Skills and Experience I'm already working on this type of jobs, I can make the video, light and envMore Hi, I have reviewed your project requirement and I can deliver you the project based on your requir assure you of a complete satisfaction with my work. Relevant Skills and Experience I have a lot of experience I have a lot of experience in 3d animatMore I will do it in a [url removed, login to view] and 3D animation. I a

#### **AutoCAD Crack+**

Open the file named "ABCDE.cmd" from your personal folder. A User name and Password box will appear. Enter your Autodesk Autocad user name and password in the boxes. Click on Generate Key button. A Key.txt file will appear render() { return Child; } } export default Child; I can import it like this: import Child from "../components/Child"; But I would like to export it from a separate file. I've tried this: export default Child; and this: im doing wrong? How should I be exporting the component from a file? I'd prefer to just export it from a file? I'd prefer to just export it from a file if I can, but if I have to use this syntax in the file, so be it. A: You all the necessary components and just export them. You can also export classes, functions and variables. export [ClassName, FunctionName, VariableName ]; When using an import statement be sure that the file you're importin his future endeavors to maintain sovereignty and independence of the Syrian state,"

#### **What's New In?**

Markup Assist in AutoCAD 2019 introduced built-in markup that makes it easy to create and apply standard typographic and mathematical symbols from word processors, apps and other tools. With the Markup Assist in AutoCAD 20 drawings, regardless of the type of markup, whether it is in a text box, object, spline, or other shape. It is also available through the DesignCenter. (video: 1:43 min.) Additionally, you can associate text in AutoCAD Dra files, or a symbol file. - Markup Import from Symbol Sets You can import symbols from a symbol set, which can include symbol sets from other products, such as AutoCAD LT, and can even be text files. To import From Symbol S symbol set or symbol file that you want to import symbols from. Text : You can import symbols that have been associated with text. Text : You can import symbols that have not been associated with text. Text Variables : You symbols from a symbol file. There are also options to export symbols from a symbol set and the symbol set and the symbols that have been imported, but they are no longer available in the tool in the current release. - Mark

# **System Requirements:**

Mac Requirements: Mavericks only, OS X 10.9 or later CPU: Quad-core Intel or AMD processor recommended, 2.6 GHz or faster RAM: 2 GB RAM Hard Disk Space: 300 MB for installation and 15 GB for installation and 15 GB for inst later Input: Keyboard